# **SAVI** ONE STEP AHEAD

### **Savi**

### Savi provides access to all your Travel Management tools from one place.

- The Dashboard provides access to commonly used areas and information at glance i.e.
- Upcoming bookings, Travel Expert Contact Details, Create a new booking.
- The Menu list on the left provides access to areas based on your user permissions.
- The Help Icon provides access to Guided Tours and Online Help information.
- Your avatar provides access to logout and to edit your own profile.
- New Booking is a quick link to initiate the booking process in Savi.

#### **SAVİ** ONE STEP AHEAD  $\bullet$   $\bullet$ Dashboard <mark>(</mark>  $\overline{\Box}$  Bookings  $+$  NFW BOOKING Good morning, Jessica  $G = \{g \in \mathcal{G} \mid g \in \mathcal{G} \}$ **B** Expenses  $P$ eople Travel alert for Thailand My Bookings . . . . . . **!** . . . **!** Heavy rainfall over and above All 9 bookings 顯 Company usually experienced during mon… Company View > 需 Marketplace  $M_{\rm H}$  ,  $M_{\rm H}$  ,  $M_{\rm H}$  $\mathbf{M}$ Reporting Reporting Trip to Trip to Hong Kong, Dubai Hong Kong, Dubai Support **SAVi**  $\text{SVD} \to \text{HKG}, \text{DBX} \to \text{SYD}$  $\bullet$  Settings Wed 9 Nov 18 - Fri, 18 Nov 18 1300 000 000 Phone +5 ABC123 support@savi.com ⊠ Email your Savi Travel Manager  $0.00000$ My Travellers . . . Messages . . . . . . Today After Hours Emergency Assistance All queries pertaining to Savi on… Hong Kong reservation confirmed Your reservation from Brisbane to… iss Jane Robertson Mr James Smith <mark>I</mark>  $Mr$  Andy Chen James Smith has accepted your r… rent location Next location Current location n Next location Current location Next locat  $\mathbf{U}$  The recommended itinerary has be... Hong Kong Brisbane Sydney Brisbane Los Angel Melbourne EUS Angel View trip > Wed 06 Oct Thu 30 Dec **View trip >** View trip > New version of Savi coming soon  $\Omega$ Read more for further details on n…  $\bullet\bullet\bullet\bullet\bullet$ **EXCLUSIVE EXCLUSIVE** Savi Credits Savi Voice . . . . . . All 12 available credits

## $S/Vi$  ONE STEP AHEAD

## **Savi Booking**

Melbourne

116 Ring Road, Wendouree, Vic, Australia 3355

The Savi booking process is made up of four pages Setup, Itinerary, Extras (optional), Confirm.

 $R_{\text{in}}$ 

.<br>December 1.2018 . Ar hardber Sunders . . . Corporand CX PM Them

 $\frac{R}{2}$  follows

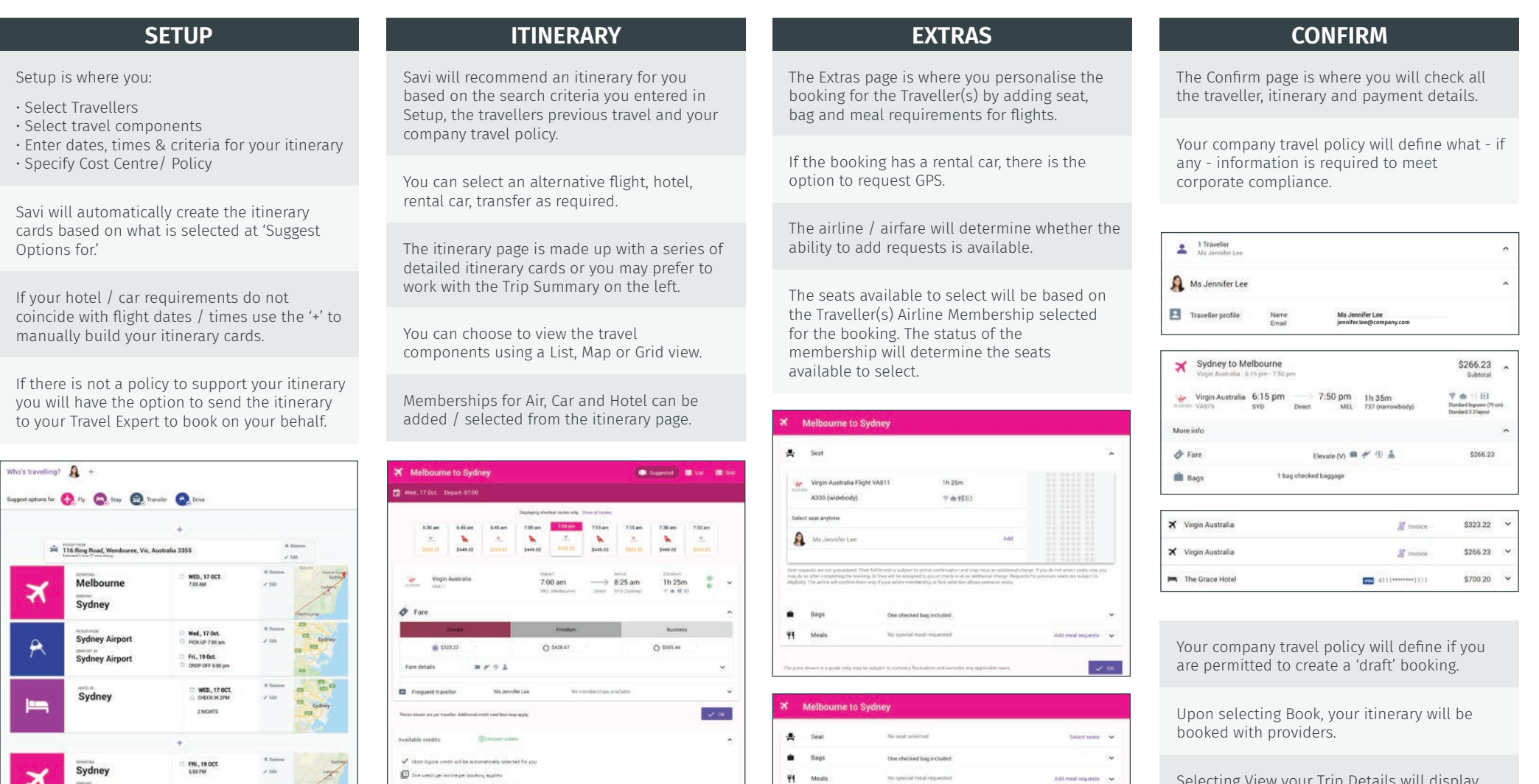

 $rac{1}{2}$  $1000$ 

Selecting View your Trip Details will display your booking details and return you to the main Savi Dashboard.

 $\mathcal{L}$  or